# **SharePoint** | Nivel Inicial

## Detalles del curso: **Duración:** 4 horas **Modalidad:** Aula virtual

## Información e inscripción:

685 457 610 - 615 844 193 formacion@laberit.com

## LÃBERIT  $\overline{\phantom{a}}$  FORMACIÓN TIC.

## **Introducción**

SharePoint se ha convertido en una herramienta esencial que permite a las organizaciones optimizar sus procesos, mejorar la productividad y fortalecer la colaboración entre equipos. Este curso de SharePoint está diseñado para brindarte una introducción sólida a esta plataforma y ayudarte a aprovechar al máximo sus capacidades.

## **Objetivos didácticos**

- o Aprender a navegar y utilizar la cinta multifuncional en SharePoint, realizar acciones de página, y gestionar la información de usuario para aprovechar al máximo la plataforma.
- o Comprender los componentes básicos de SharePoint, incluyendo sitios de grupo, bibliotecas de archivos, listas personalizadas, calendarios, tipos de contenido, y cómo proteger y desproteger documentos.
- o Personalizar sitios web, trabajar con bibliotecas de imágenes, editar imágenes, utilizar metadatos en bibliotecas, crear vistas personalizadas y configurar validaciones para una gestión de contenido más efectiva.
- o Explorar la colaboración avanzada en SharePoint, incluyendo la navegación con metadatos, la gestión de permisos en bibliotecas, la gestión de listas de tareas, la vista de Gantt, el uso del área de reuniones, la configuración de la página de inicio de usuario, la gestión de proyectos, la creación y evaluación de encuestas, la administración de blogs y RSS, y el seguimiento de problemas y exportación a Excel. Además, aprenderás a crear flujos de trabajo para automatizar procesos.

### **Programa**

#### **1. Introducción**

- o La cinta multifuncional en SharePoint
- o Acciones de página
- o Información de usuario
- o Navegar en SharePoint

#### **2. Componentes básicos**

- o Sitio de grupo
- o Bibliotecas de archivos
- o Listas personalizadas

Avenida Cataluña, 11, bajo derecha. 46020 -Valencia 960 075 817 (Ext. 257) (Ext. 276) | formacion@laberit.com

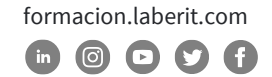

## **SharePoint | Nivel Inicial**

- o Listas de elegir y fecha
- o Calendario en SharePoint
- o Insertar aplicaciones web
- o Configurar listas existentes
- o Tipos de contenido
- o Proteger y desproteger un documento

CENTRO DE

**ABERIT** 

#### **3. Bibliotecas y listas**

- o Personalizar sitio web
- o Bibliotecas de imágenes
- o Editar imágenes
- o Metadatos en bibliotecas
- o Crear vistas personalizadas
- o Configuración de validación

#### **4. Trabajar con SharePoint**

- o Navegar con metadatos
- o Permisos de bibliotecas
- o Listas de tareas
- o Vista de Gant
- o Área de reuniones
- o Página de inicio de usuario
- o Proyectos
- o Crear una encuesta
- o Ejecutar y evaluar una encuesta
- o Blogs
- o Administrar blogs y RSS
- o Enlaces de sitios web
- o Listas de seguimiento
- o Rastrear problemas y exportar a Excel
- o Crear un flujo de trabajo

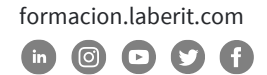

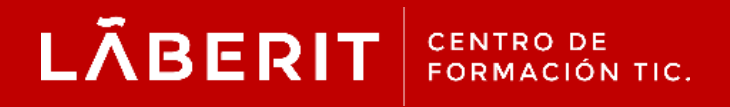

#### **Acreditado:**

Microsoft Imagine Academy Program Member

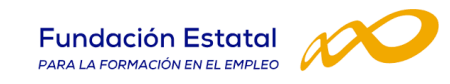

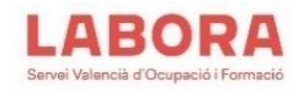

## CertiProf<sup>®</sup>|Partner

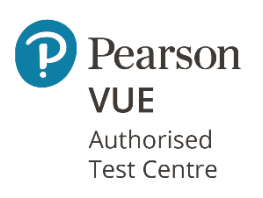

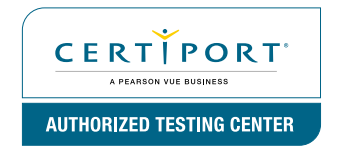

Avenida Cataluña, 11, bajo derecha. 46020 -Valencia 960 075 817 (Ext. 257) (Ext. 276) | formacion@laberit.com

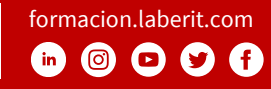